# CENG 230 *Introduction to C Programming*

Week 3 – Overview of C

Sinan Kalkan

Some slides/content are borrowed from Tansel Dokeroglu, Nihan Kesim Cicekli.

Noncon The lectures notes:

http://www.kovan.ceng.metu.edu.tr/~sinan/ceng230/

- You can also just google my name  $\rightarrow$  Follow "Courses"  $\rightarrow$  "Ceng 230"
- Location:
	- Starting from "5 March, 2015", lectures will be held in BMB-1 (in Computer Engineering Dept.)
- Midterm:
	- 28 April, 2015 at 17:40

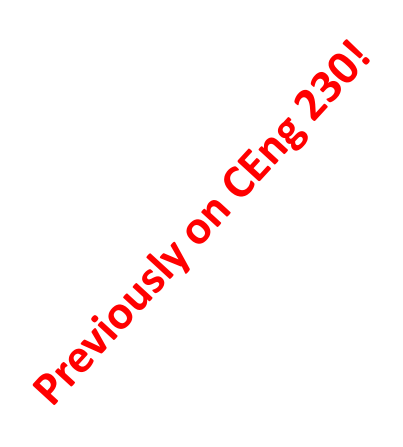

# Variables and identifiers

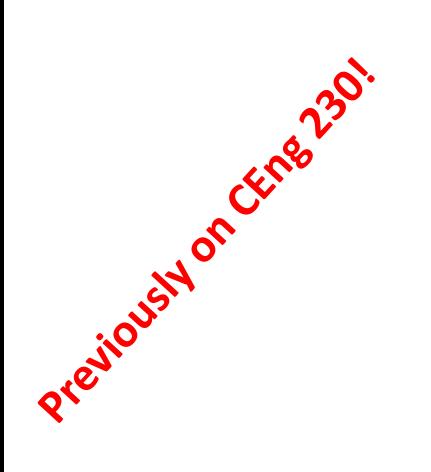

C has the following basic built-in datatypes.

 $\blacksquare$ int float double char

### **TABLE 2.4** Type double Constants (real numbers)

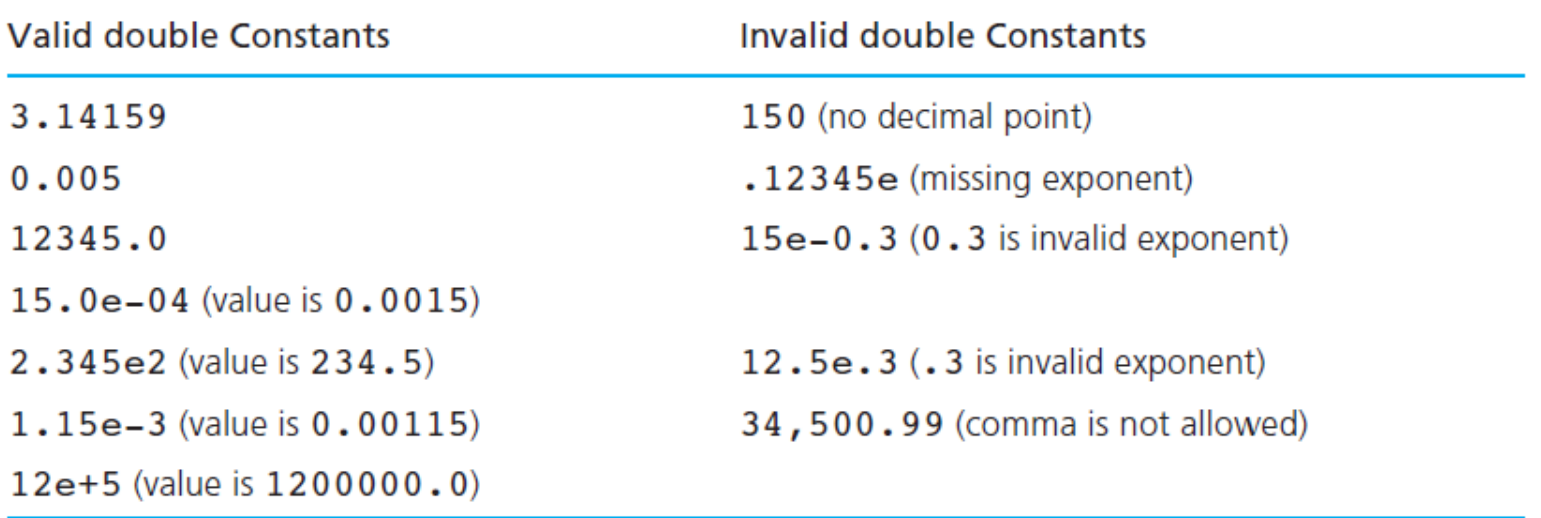

# Valid Mentifiers<br>
Letter\_1, letter\_2, inches, cent, CENT\_PER\_INCH, Hello, variable

### **TABLE 2.2** Invalid Identifiers

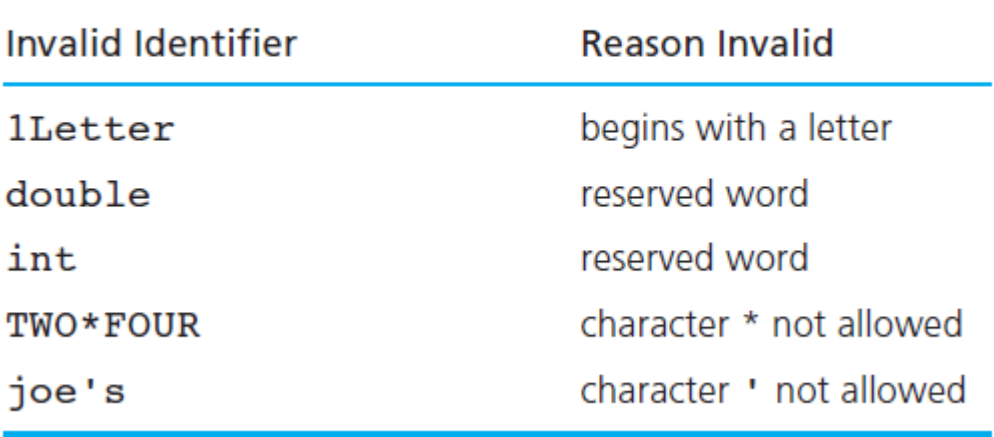

### int1 and Int1 are not the same identifiers/variables

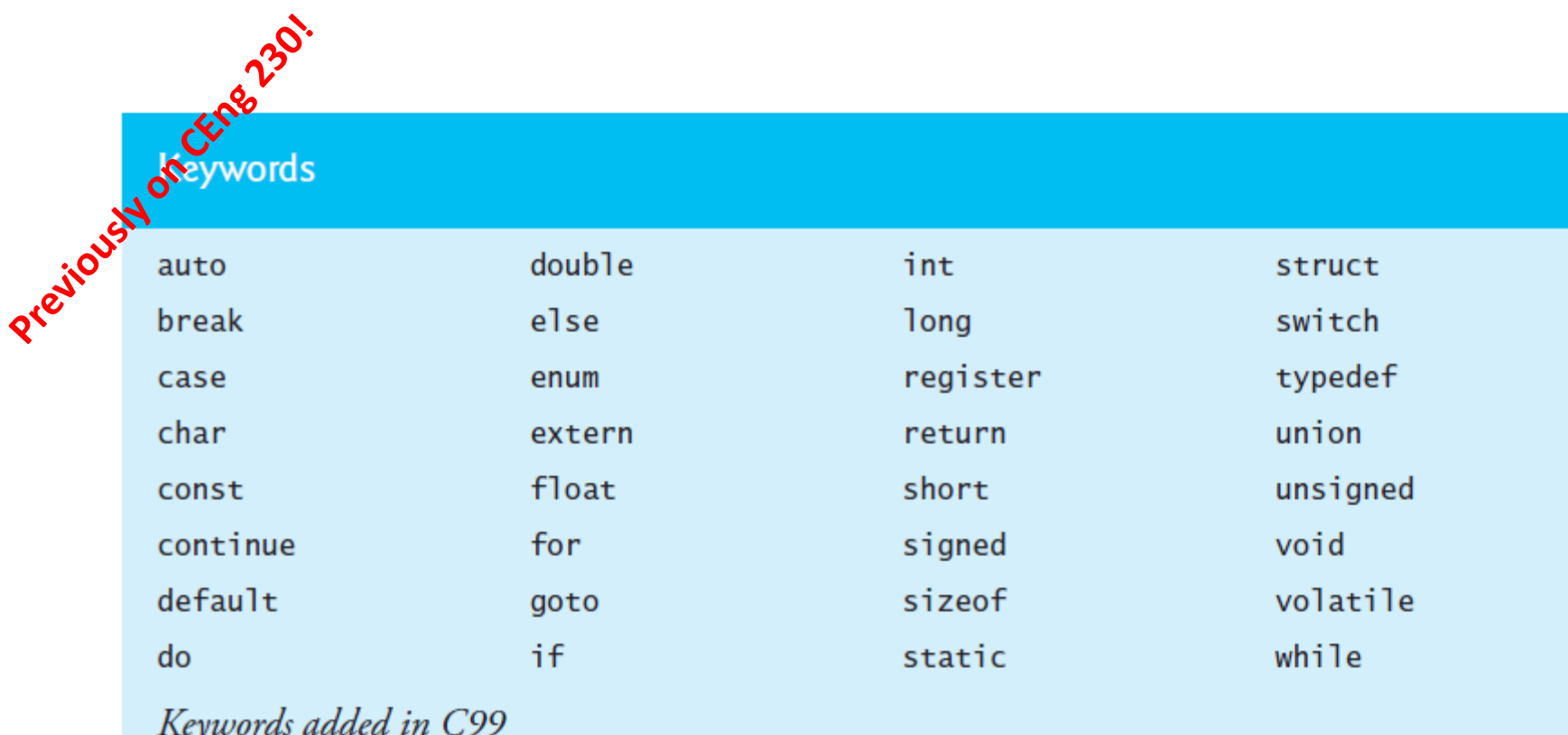

\_Bool \_Complex \_Imaginary inline restrict

Fig. 2.15 | C's keywords.

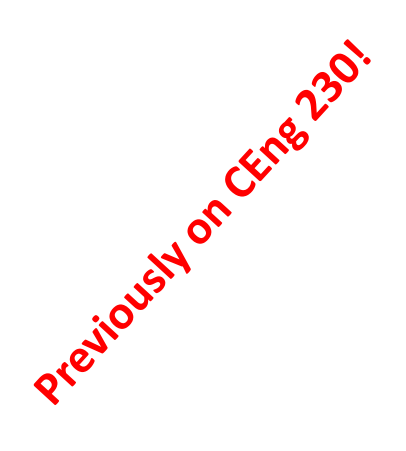

# Basic Input/Output in C

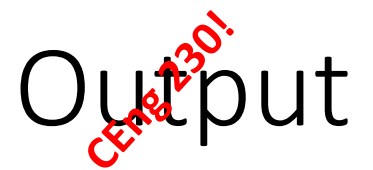

### • **printf**(format string, var1, var2, … )

- Format string contains:
	- d,i: integers
	- f: float, double
	- e: float, double in exponential notation
	- c: character
	- s: string

### • **scanf**(format string, &var1, &var2, … )

- var1, var2, ..: variables!
- Format string contains:
	- d,i: integers

Input

- f: float, double
- e: float, double in exponential notation
- c: character
- s: string

```
Th CEMe 230.
Previously of
         /* Fig. 2.3: fig02 03.c
            Printing on one line with two printf statements */
        #include <stdio.h>
    4
    5
        /* function main begins program execution */
        int main( void )
    6
        \{7
            printf( "Welcome " );
    8
            printf( "to C!\setminus n" );
    9
   10
            return 0; \frac{x}{x} indicate that program ended successfully \frac{x}{x}П
        \frac{1}{2} /* end function main */
   \mathbf{12}
```
Fig. 2.3 | Printing on one line with two printf statements. (Part 1 of 2.)

Welcome to C!

```
\sqrt{25} Fig. 2.4: fig02_04.c
    \mathbf Irevious 2 or
      \delta_{\scriptscriptstyle{H}}Printing multiple lines with a single printf */
         #include <stdio.h>
        /* function main begins program execution */int main(void)
     6
    7
        \{printf( "Welcome\nto\nC!\n" );
    8
    9
            return 0; /* indicate that program ended successfully */\mathbf{I}\} /* end function main */
   П
    Welcome
```
to  $C!$ 

### **Fig. 2.4** Printing multiple lines with a single printf.

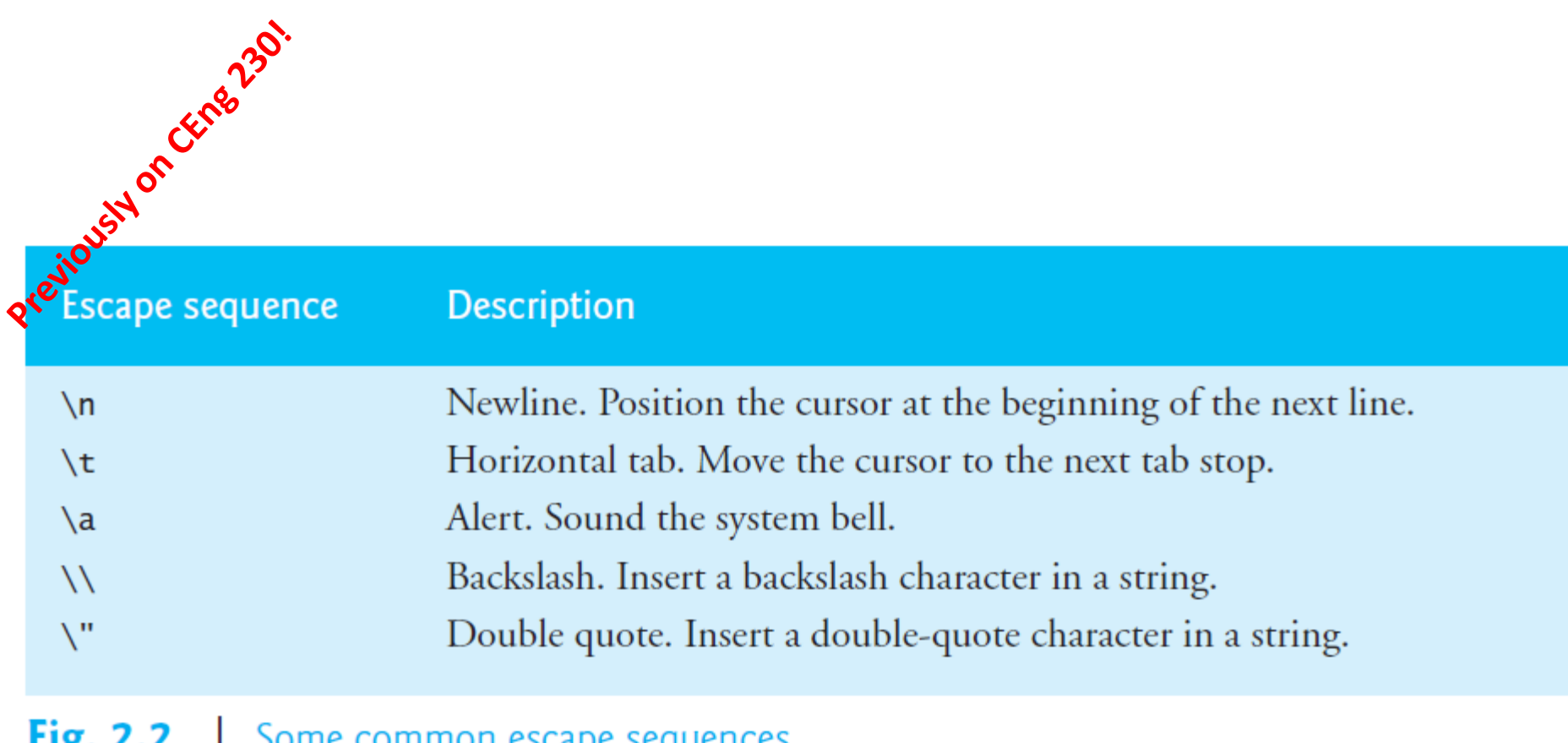

 $\Box$  some common escape sequences.  $Fig. 2.2$ 

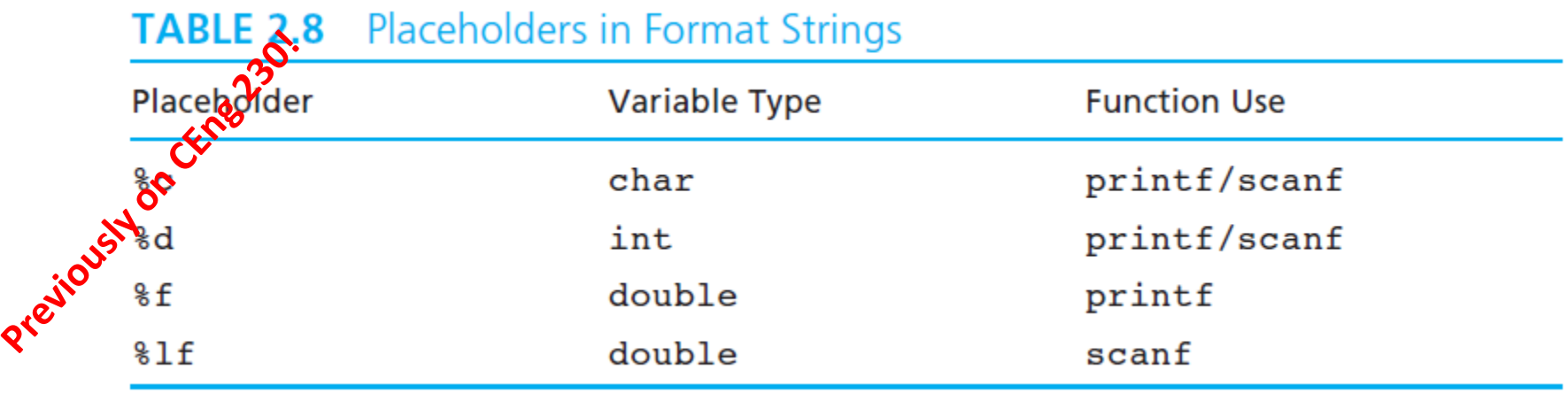

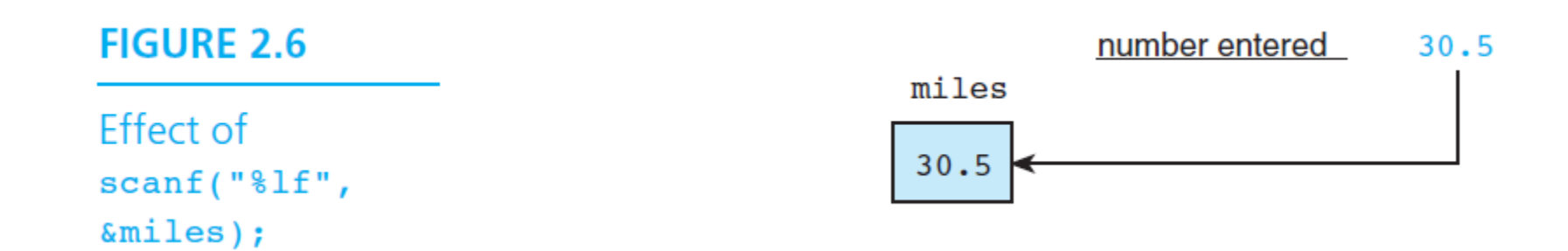

int first, second; scanf("%d%d", &first, &second);

double miles; /\* distance in miles \*/ scanf("%lf", &miles);

```
/* Fig. 2.5: fig02 05.c
oreziousy on cristal a
                        Addition program */
                      #include <stdio.h>
                      \frac{x}{x} function main begins program execution \frac{x}{x}int main(void)
                      ſ.
                         int integer1: \frac{x}{x} first number to be input by user \frac{x}{x}int integer2; \frac{1}{x} second number to be input by user \frac{x}{x}10
                         int sum; \frac{x}{x} variable in which sum will be stored \frac{x}{x}П
                         printf( "Enter first integer\n" ); /* prompt */\overline{12}scanf( "%d", &integer1 ); \frac{1}{x} read an integer \frac{x}{1}\overline{13}14
                15printf( "Enter second integer\n" ); /* prompt */16
                         scanf( "%d", &integer2 ); \frac{1}{x} read an integer \frac{x}{1}17sum = integer1 + integer2; \frac{1}{x} assign total to sum \frac{x}{x}18
                19
                         printf( "Sum is %d\n", sum ); /* print sum */
                20
                2122
                         return 0: \frac{1}{2} indicate that program ended successfully \frac{1}{2}\} /* end function main */
                23
```
Enter first integer 45 Enter second integer 72 Sum is 117

Fig. 2.5  $\parallel$  Addition program (Part 2 of 2)

### Formating the output of integer values

Specify $\mathbb{R}^2$  the format of an integer value displayed by a C program is fairly easy. You **o**mply add a number between the  $\ast$  and the **d** of the  $\ast$ **d** placeholder in the profit format string. This number specifies the field width—the number of colsomns to use for the display of the value. The statement

```
printf("Results: %3d meters = %4d ft. %2d in.\n",
       meters, feet, inches);
```
indicates that 3 columns will be used to display the value of meters, 4 columns will be used for feet, and 2 columns will be used for inches (a number between 0 and 11). If meters is 21, feet is 68, and inches is 11, the program output will be

Results:  $21$  meters =  $68$  ft. 11 in.

### **TABLE 2.14** Displaying 234 and -234 Using Different Placeholders

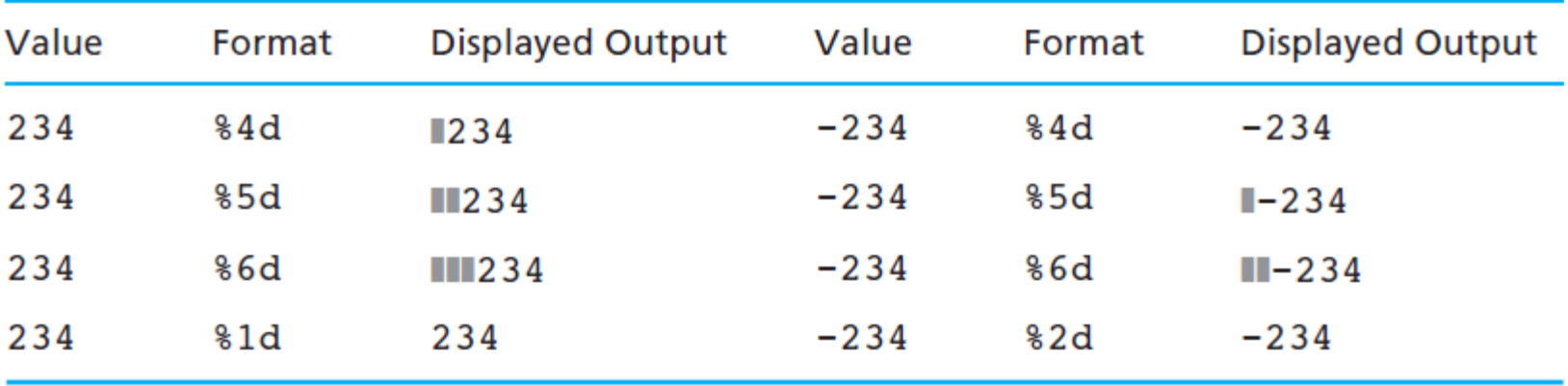

# Formating the output of double values<br>exagged the output of double values

**TABLE 2.16** Formatting Type double Values

| Value   | Format | <b>Displayed</b><br>Output | Value      | Format | <b>Displayed</b><br>Output |
|---------|--------|----------------------------|------------|--------|----------------------------|
| 3.14159 | 85.2f  | $\blacksquare$ 3.14        | 3.14159    | 84.2f  | 3.14                       |
| 3.14159 | 83.2f  | 3.14                       | 3.14159    | 85.1f  | $\blacksquare$ 3.1         |
| 3.14159 | 85.3f  | 3.142                      | 3.14159    | %8.5f  | ■3.14159                   |
| .1234   | 84.2f  | 0.12                       | $-.006$    | 84.2f  | $-0.01$                    |
| $-.006$ | %8.3f  | $M - 0.006$                | $-.006$    | %8.5f  | $-0.00600$                 |
| $-.006$ | 8.3f   | $-0.006$                   | $-3.14159$ | 8.4f   | $-3.1416$                  |

# Operators and Expressions

PreviousNon CEnsols 230.

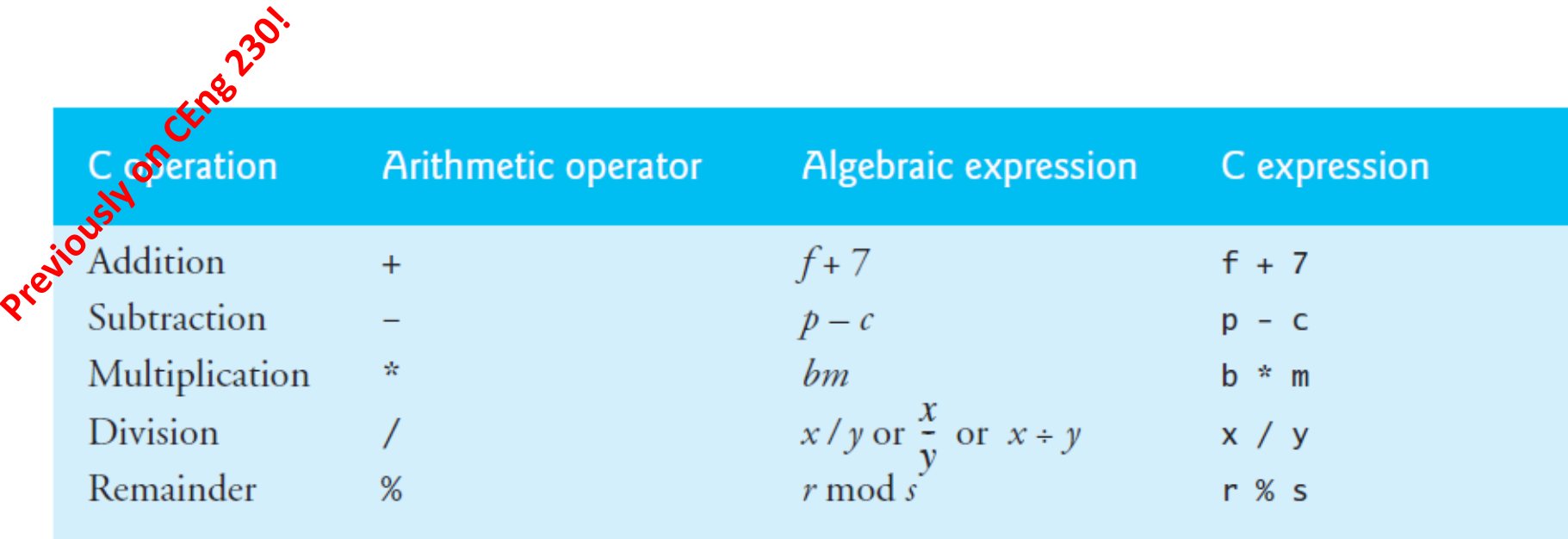

printf( "Welcome to \%d", (3/2) );

Output is : 1

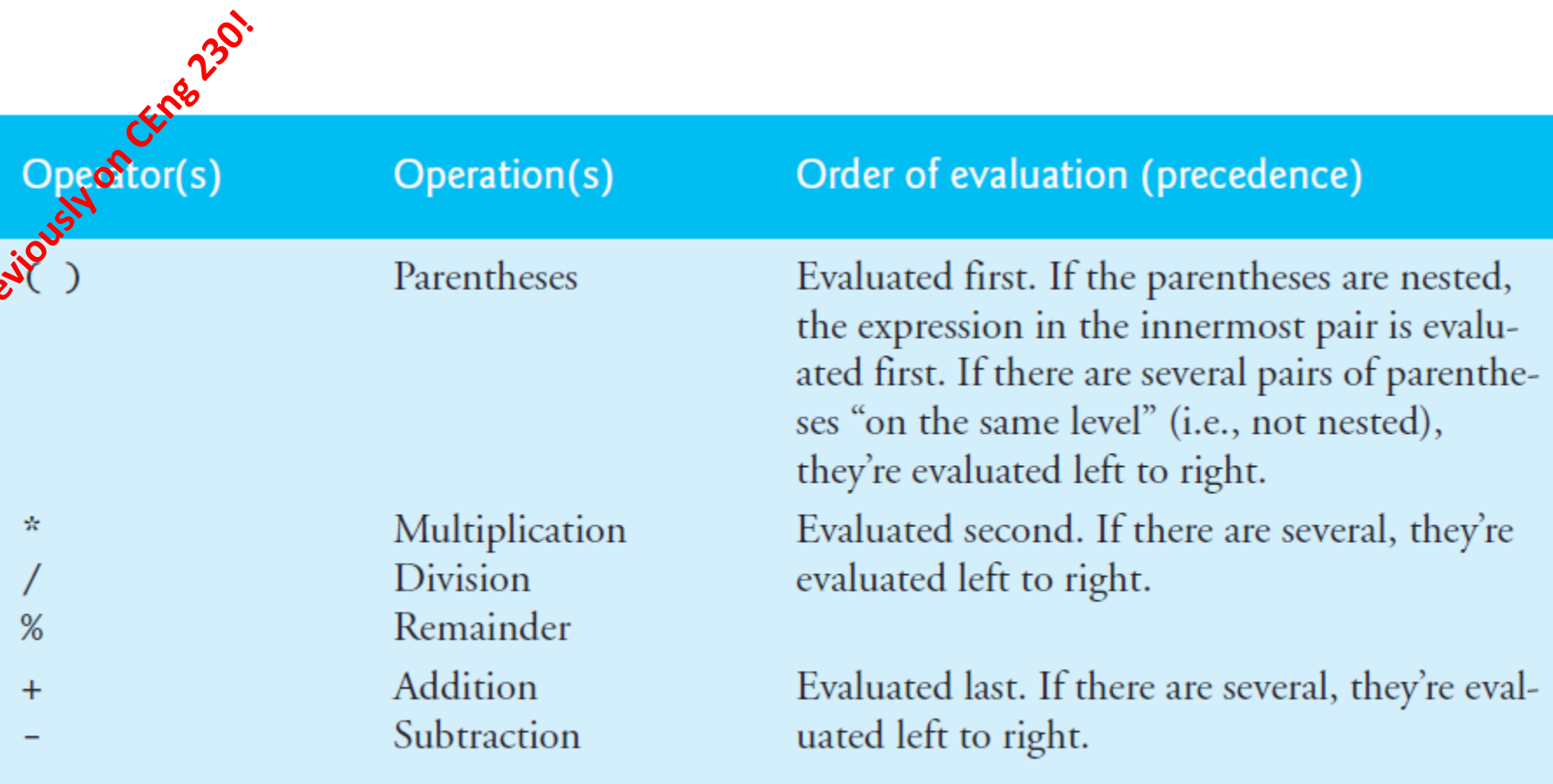

 $\overline{\phantom{a}}$ 

PIP

# CERTIFICATION

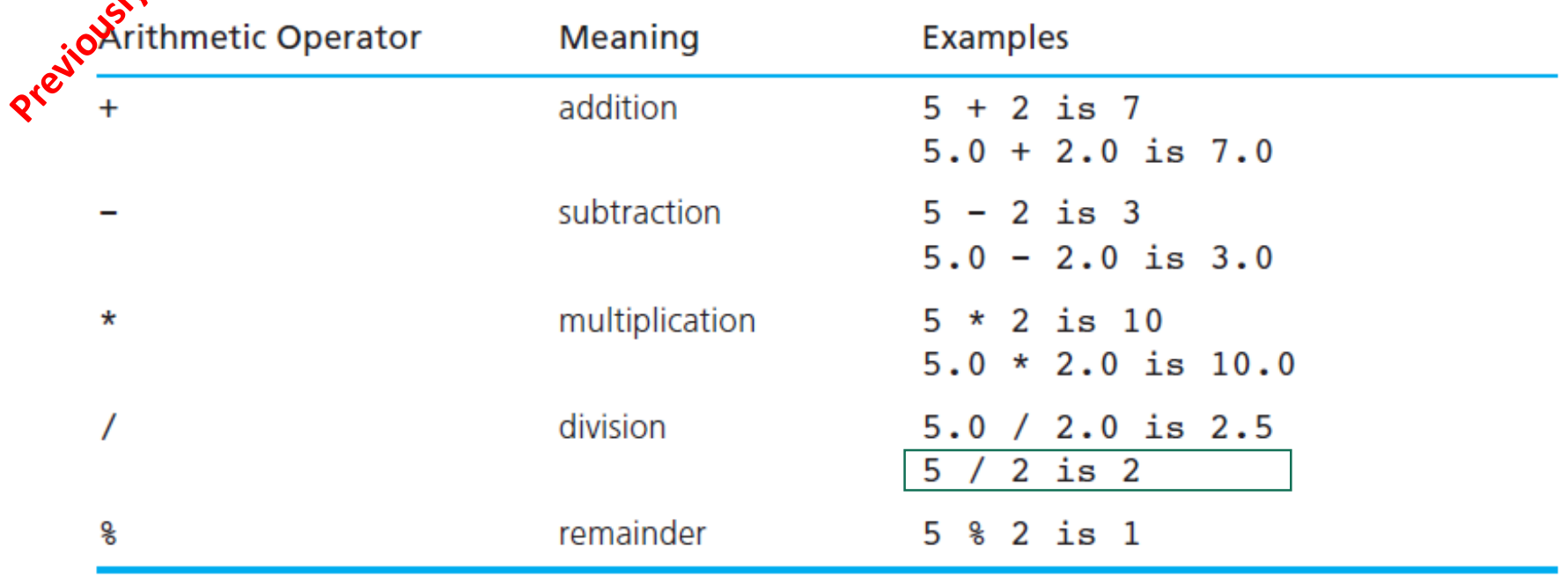

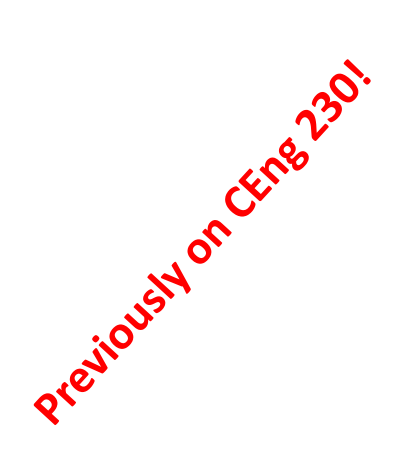

### **TABLE 2.10** Results of Integer Division

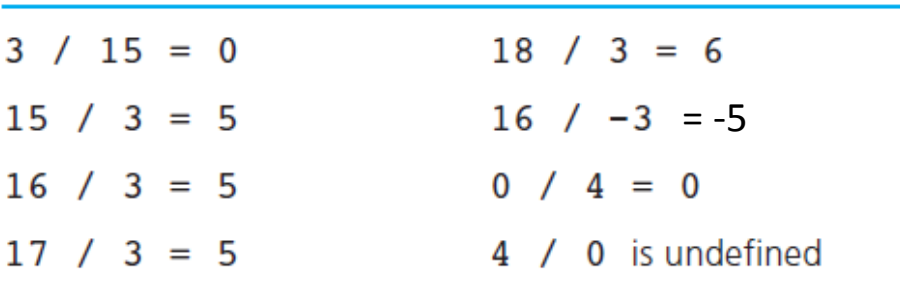

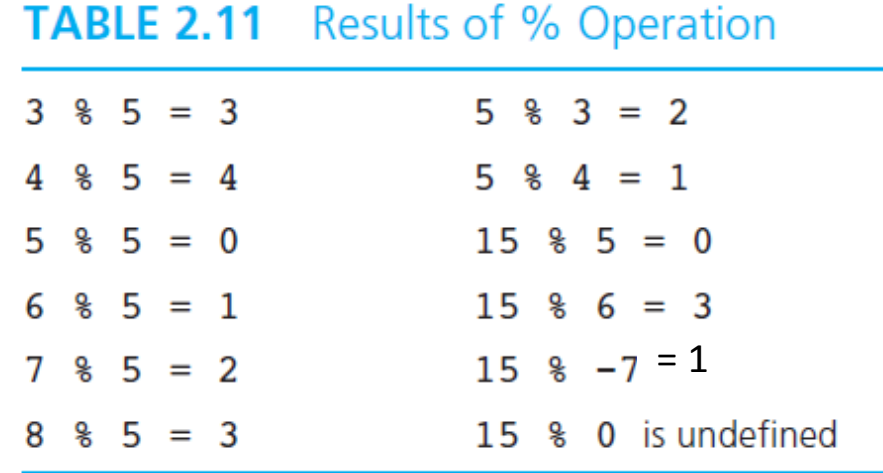

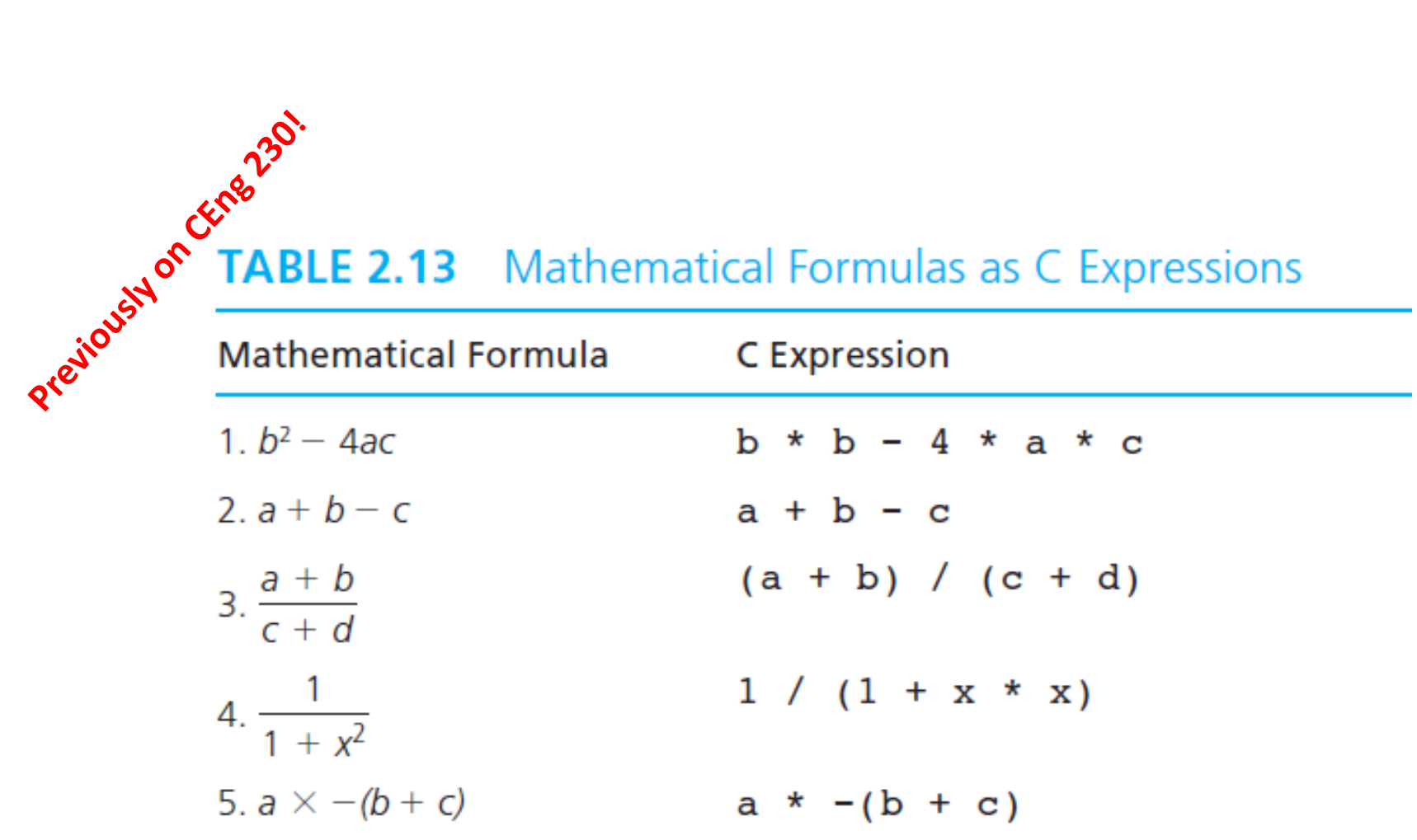

Rules Cor Evaluating Expressions

regions of Parentheses rule: All expressions in parentheses must be evaluated separately. Nested parenthesized expressions must be evaluated from the inside out, with the innermost expression evaluated first.

Operator precedence rule: Operators in the same expression are evaluated in  $\mathbf{b}$ . the following order:

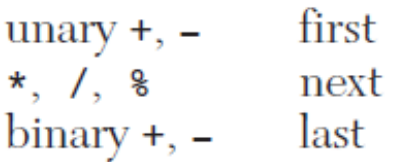

*Associativity rule:* Unary operators in the same subexpression and at the same c. precedence level (such as  $+$  and  $-$ ) are evaluated right to left (*right associativity*). Binary operators in the same subexpression and at the same precedence level (such as  $+$  and  $-$ ) are evaluated left to right (*left associativity*).

Step 1. 
$$
y = 2 * 5 * 5 + 3 * 5 + 7
$$
; (Leftmost multiplication)  
\n $2 * 5$  is 10  
\n  
\nStep 2.  $y = 10 * 5 + 3 * 5 + 7$ ; (Leftmost multiplication)  
\n $10 * 5$  is 50  
\n  
\nStep 3.  $y = 50 + 3 * 5 + 7$ ; (Multiplication before addition)  
\n $3 * 5$  is 15  
\n  
\nStep 4.  $y = 50 + 15 + 7$ ; (Leftmost addition)  
\n $50 + 15$  is 65  
\n  
\nStep 5.  $y = 65 + 7$ ; (last addition)  
\n $65 + 7$  is 72  
\n  
\nStep 6.  $y = 72$  (Last operation—place 72 in y)

### Fig. 2.11 | Order in which a second-degree polynomial is evaluated.

### **Evaluation of a Second-Degree Polynomial**

To develop a better understanding of the rules of operator precedence, let's see how C evaloreitous Honcens 238 uares a second-degree polynomial.

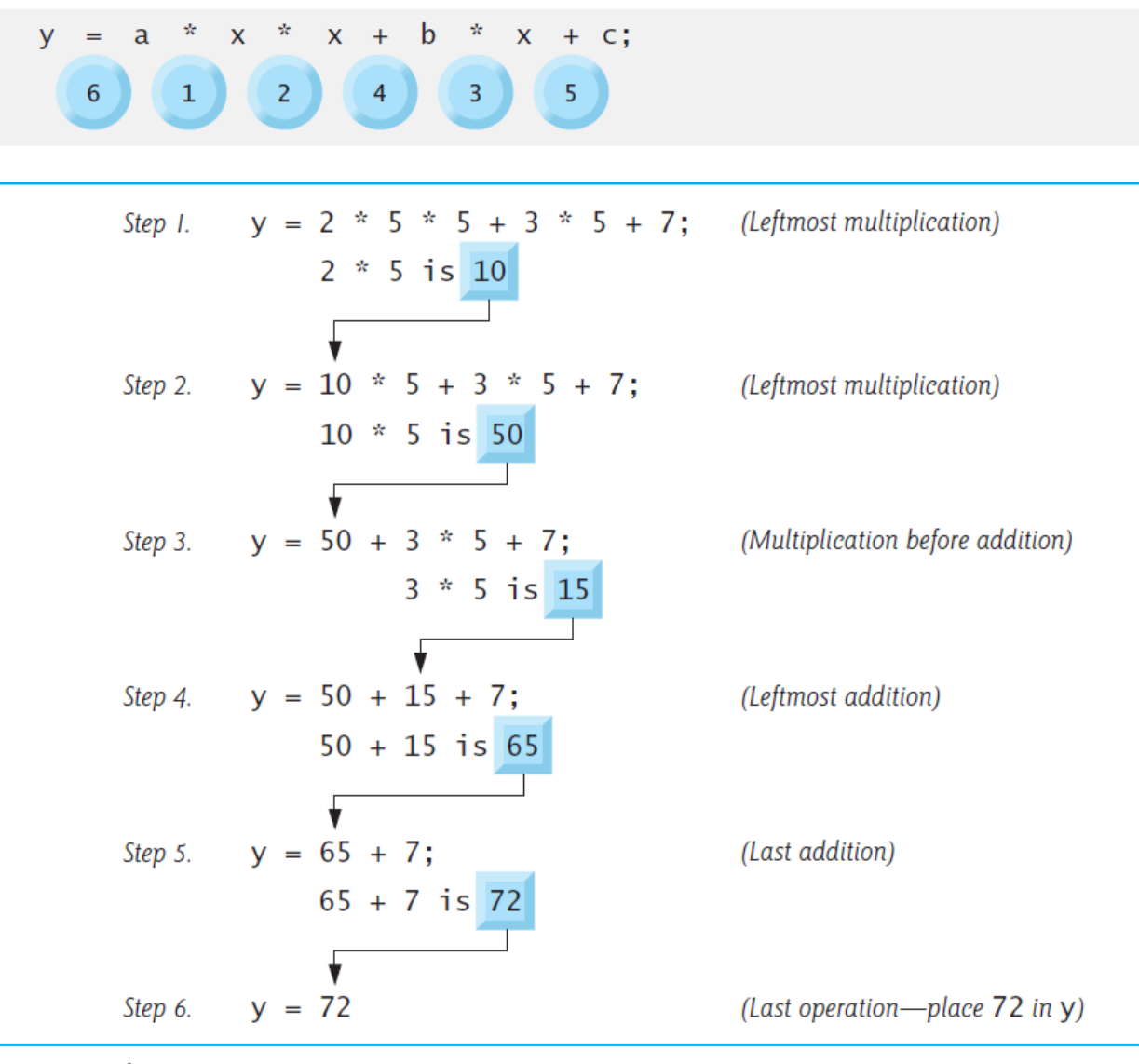

Order in which a second-degree polynomial is evaluated. Fig.  $2.11$ 

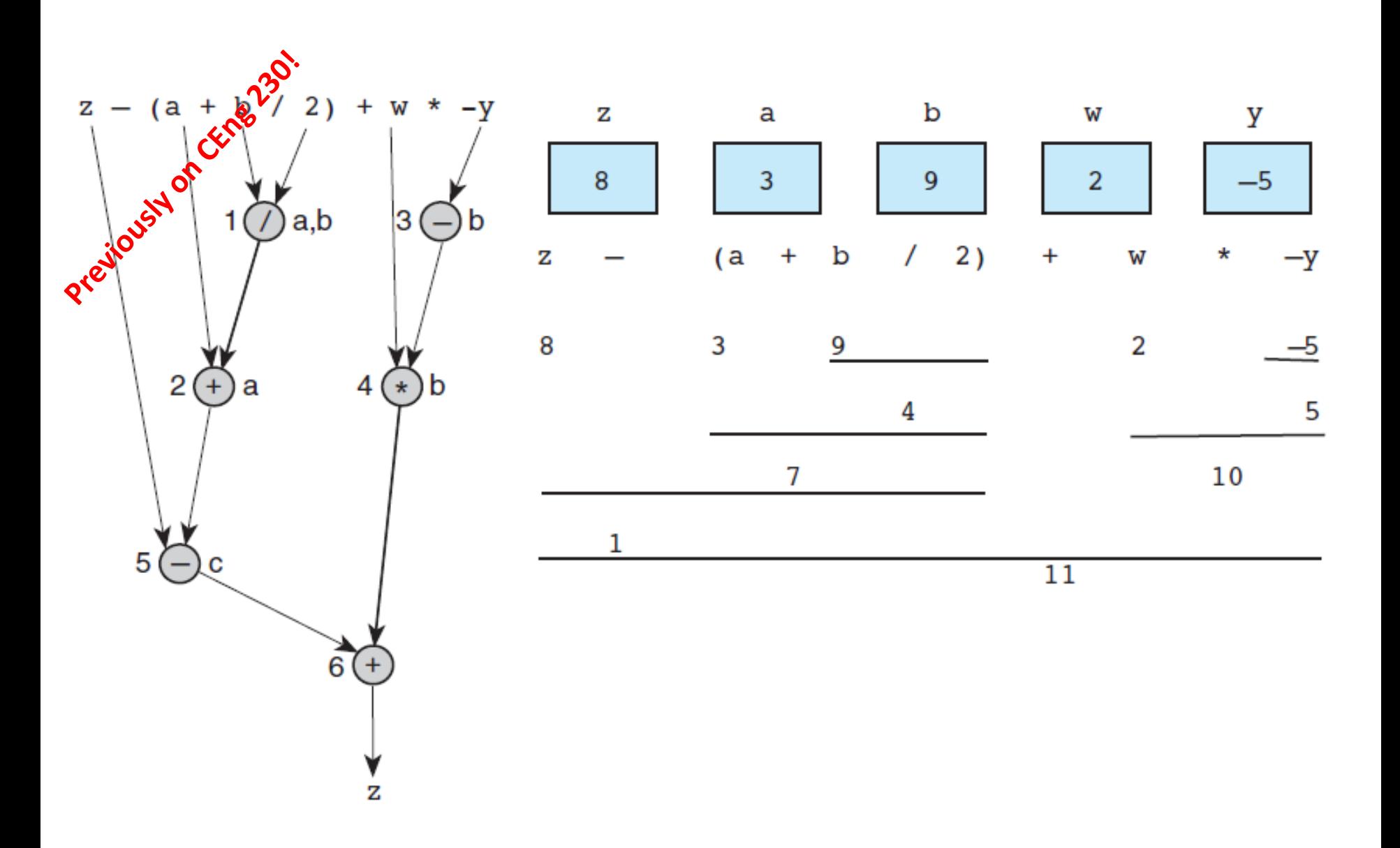

# Today

- Continue with operators
	- Relational operators
	- Increment/decrement operators
	- Logical operators
- Type conversion
- Examples

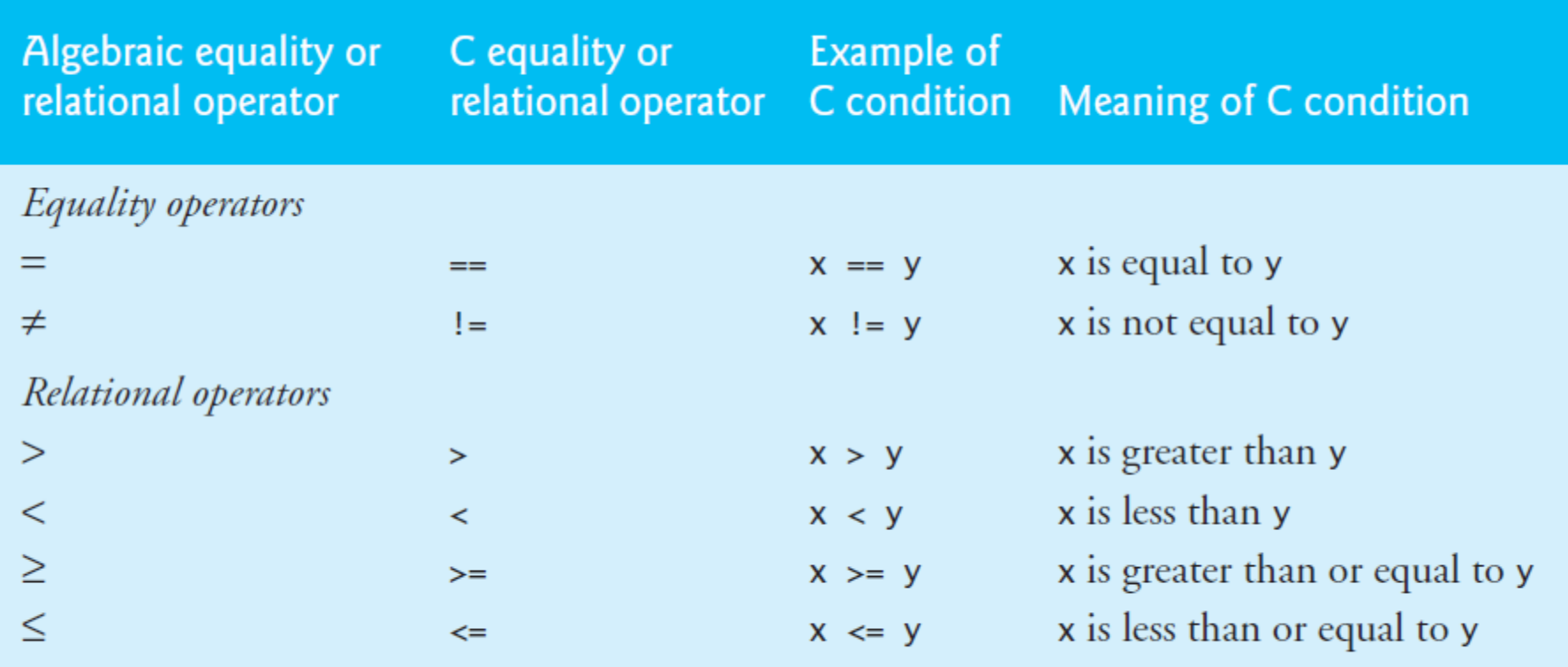

Fig. 2.12 | Equality and relational operators.

- ! exclamation mark
- $=$  is assignment and  $==$  is an equality operator

# Increment, Decrement Operators

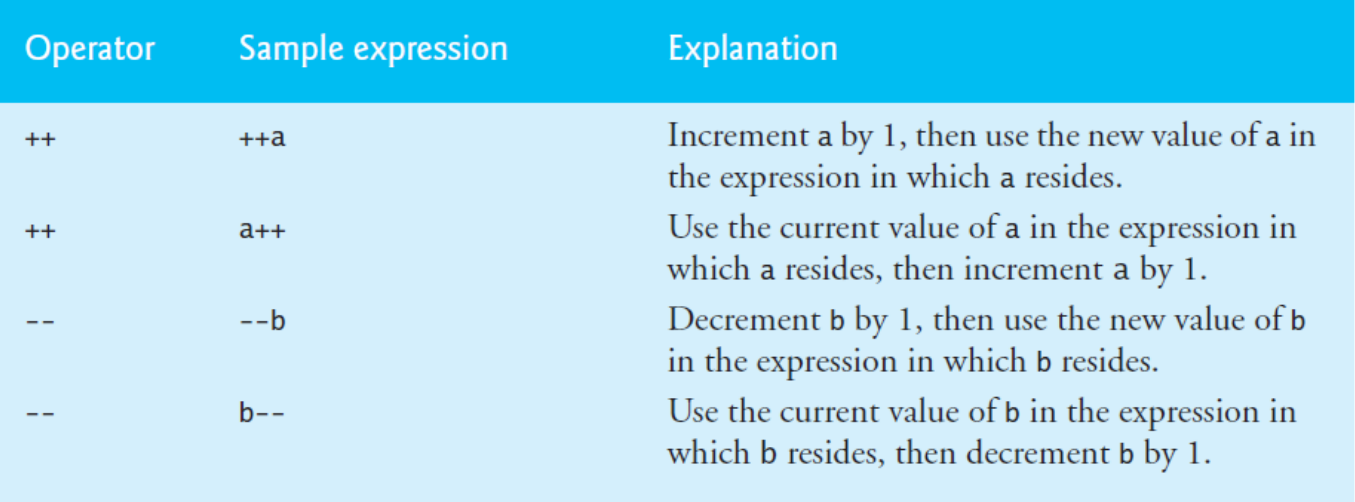

Fig. 3.12 | Increment and decrement operators

 $• + +a, -a$ 

**VS** 

•  $a++$ ,  $a--$ 

### **Assignment operators**

 $=$  $+$   $=$  $-<sub>z</sub>$ \*=  $/$ =  $\frac{9}{6}$ 

a+=10; is the same with  $a=a + 10;$ 

## **Compound Assignment Operators**

• var op= expr

• 
$$
+ =
$$
 --  $* =$  / = % =

## Some examples

- $i == j = k;$
- $i = j == k$ ;

# Relational Operators

- $\langle \; \; \rangle$  >  $\; = \; = \; | =$
- False means 0 (zero)
- True means anything that is not False (i.e., non-zero)

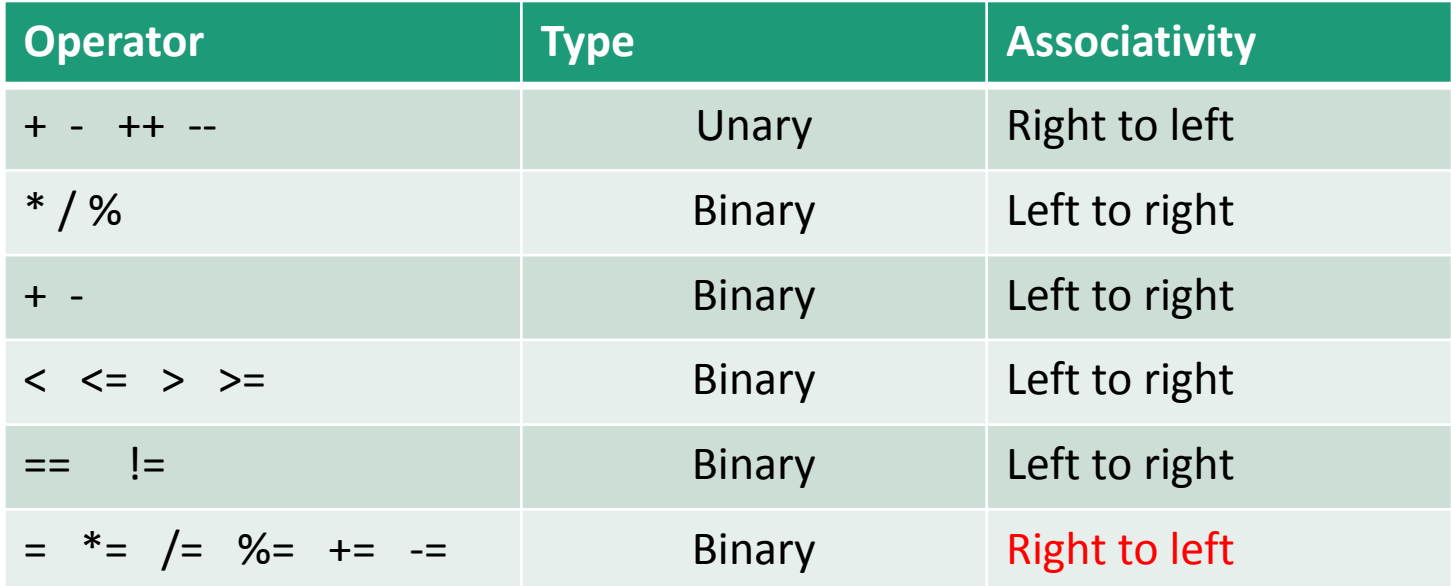

Example:  $a = b + c \le d + e == c - d$ 

## Homework

• Write a C code that solves the following system of linear equations:

$$
ax + by = c
$$

$$
dx + ey = f
$$

- Your program should read  $a, b, c, d, e$  and  $f$  from standard input, and display the values of  $x$  and  $y$  to the standard output.
- Bring the print-out of the C code to the next lecture.